# **คู่มือการให้บริการส าหรับผู้รับบริการหรือผู้มาติดต่อ**

# **ศูนย์บริการเทคโนโลยีสารสนเทศและการสื่อสาร**

## **1. งานโสตทัศนูปกรณ์การขอใช้ห้องนอกตารางเรียนโดยไม่มีการจองในระบบ REG**

# **2. ขั้นตอนการให้บริการ**

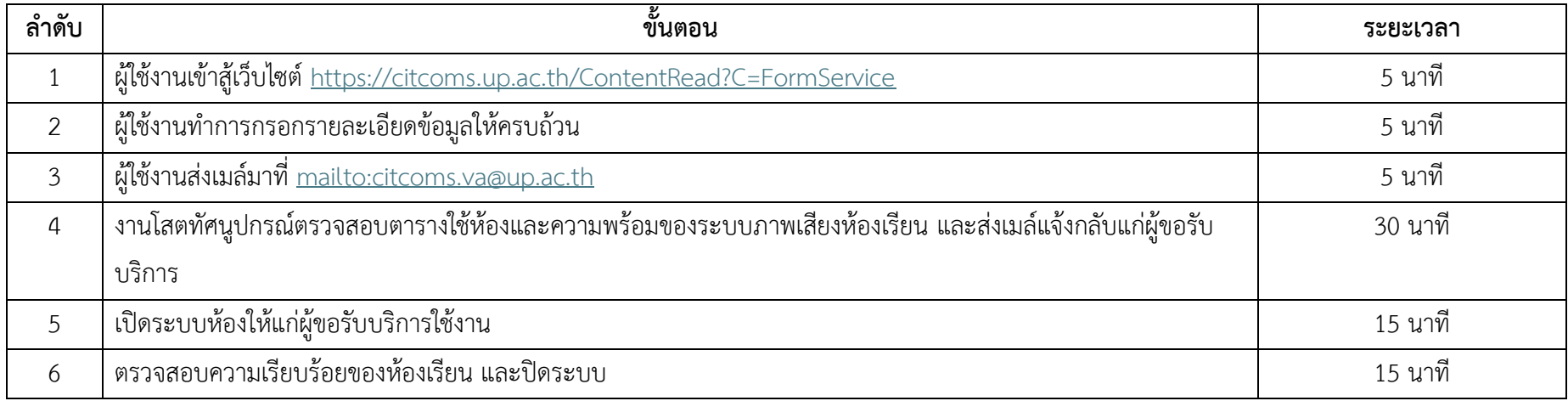

#### **3. ช่องทางการให้บริการ**

ผ่านช่องทางออนไลน์ (E-Service) ที่เว็บไซต์ <https://citcoms.up.ac.th/ContentRead?C=FormService>

### **4. ค่าธรรมเนียม**

ไม่มีค่าธรรมเนียม

## **5. กฎหมาย ระเบียบ ประกาศ หรือนโยบายที่เกี่ยวข้อง**

1) นโยบายบริหารจัดการทันสมัยมีประสิทธิภาพ โปร่งใส และมีธรรมาภิบาล